## <<Solid Works2009 >>>

书名:<<Solid Works2009中文版快速入门实例教程>>

- 13 ISBN 9787111273189
- 10 ISBN 7111273184

出版时间:2009-6

页数:298

PDF

http://www.tushu007.com

# <<Solid Works2009 >>>

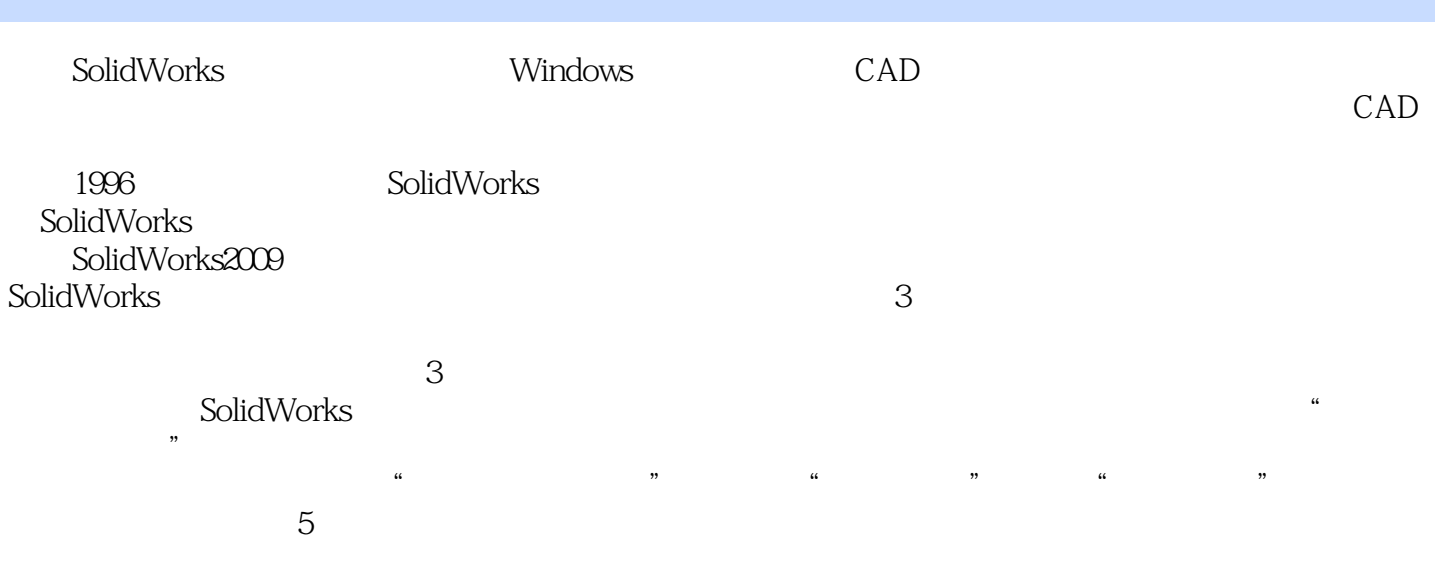

SolidWorks

SolidWorks

SolidWorks

SolidWorks

# <<Solid Works2009 >>>

, tushu007.com

SolidWorks 2009

SolidWorks 2009<br>8 SolidWorks 2009

*Page 3*

# <<Solid Works2009 >>>

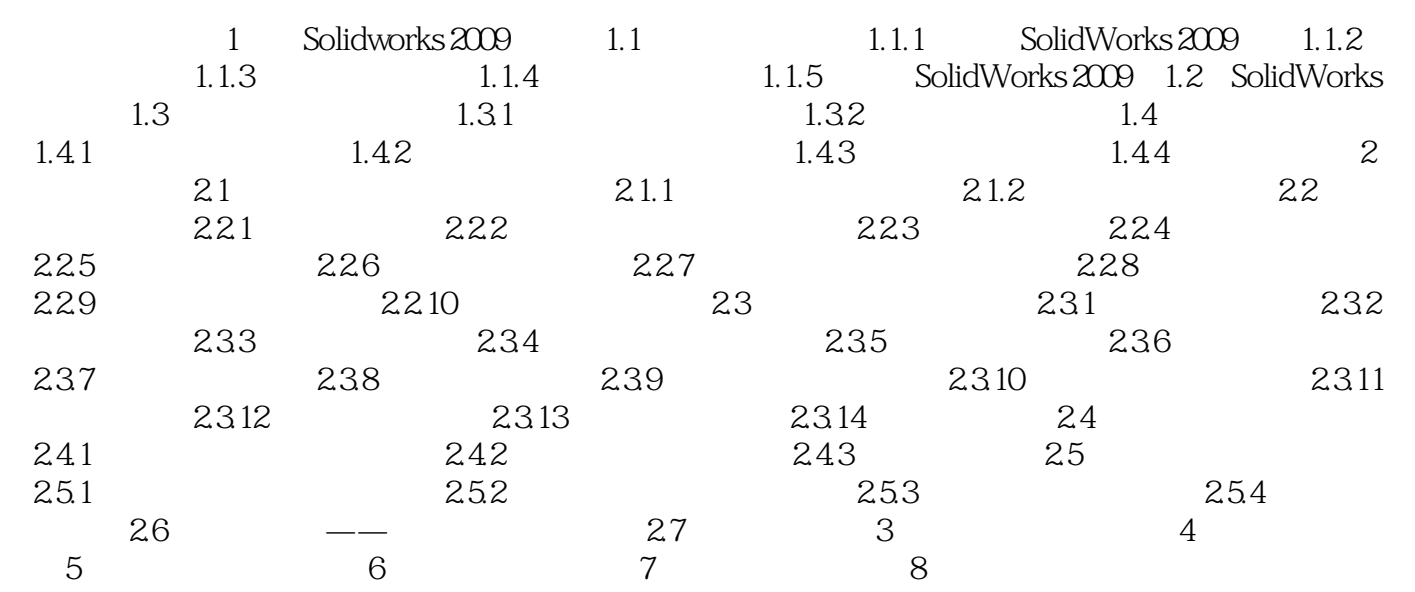

### <<Solid Works2009 >>

1 SolidWorks 2009 SolidWorks

Microsoft Windows

SolidWorks and 3 and 3 and 5 and 5 and 9 and 9 and 9 and 9 and 9 and 9 and 9 and 9 and 9 and 9 and 9 and 9 and 9 and 9 and 9 and 9 and 9 and 9 and 9 and 9 and 9 and 9 and 9 and 9 and 9 and 9 and 9 and 9 and 9 and 9 and 9 a

SolidWorks and SolidWorks SolidWorks 内容要点 S01 idWorks系统基本操作 了解SolidWorks用户界面 S01 idWorks系统设置 Sol idWorks 1.1 Solidworks 2009

SolidWorks 2009

 $250$ 

SolidWorks 2009

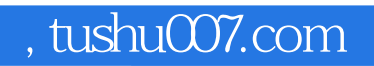

# <<Solid Works2009 >>>

本站所提供下载的PDF图书仅提供预览和简介,请支持正版图书。

更多资源请访问:http://www.tushu007.com